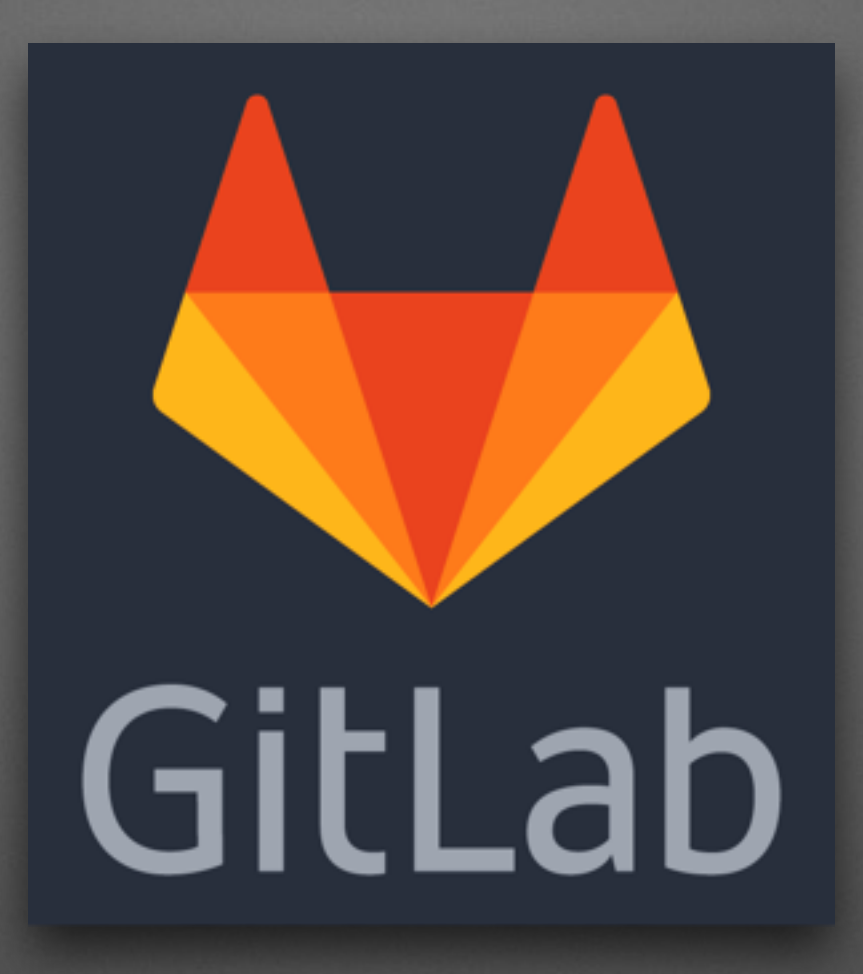

Présenté par Cyril Pestel - Strange Thursday - 26 Nov 2020

### **Feuille de route**

- Gestion de versions de code : Git
- Gestion de projet
- Intégration / Déploiement continue
- Gitlab Flow

## Git : Service décentralisé

- Commit
- Push

• Pull

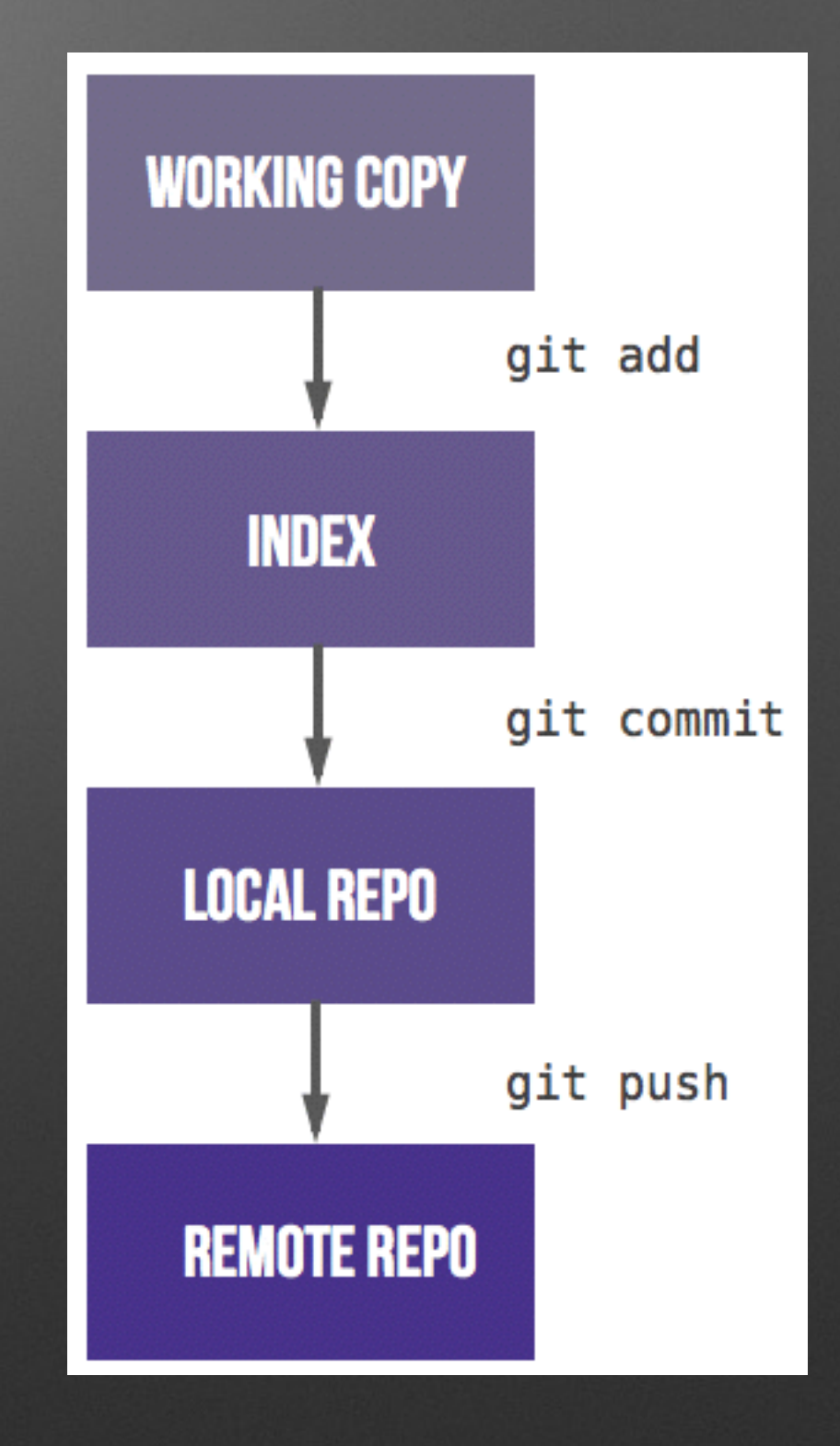

### **Les délivrables**

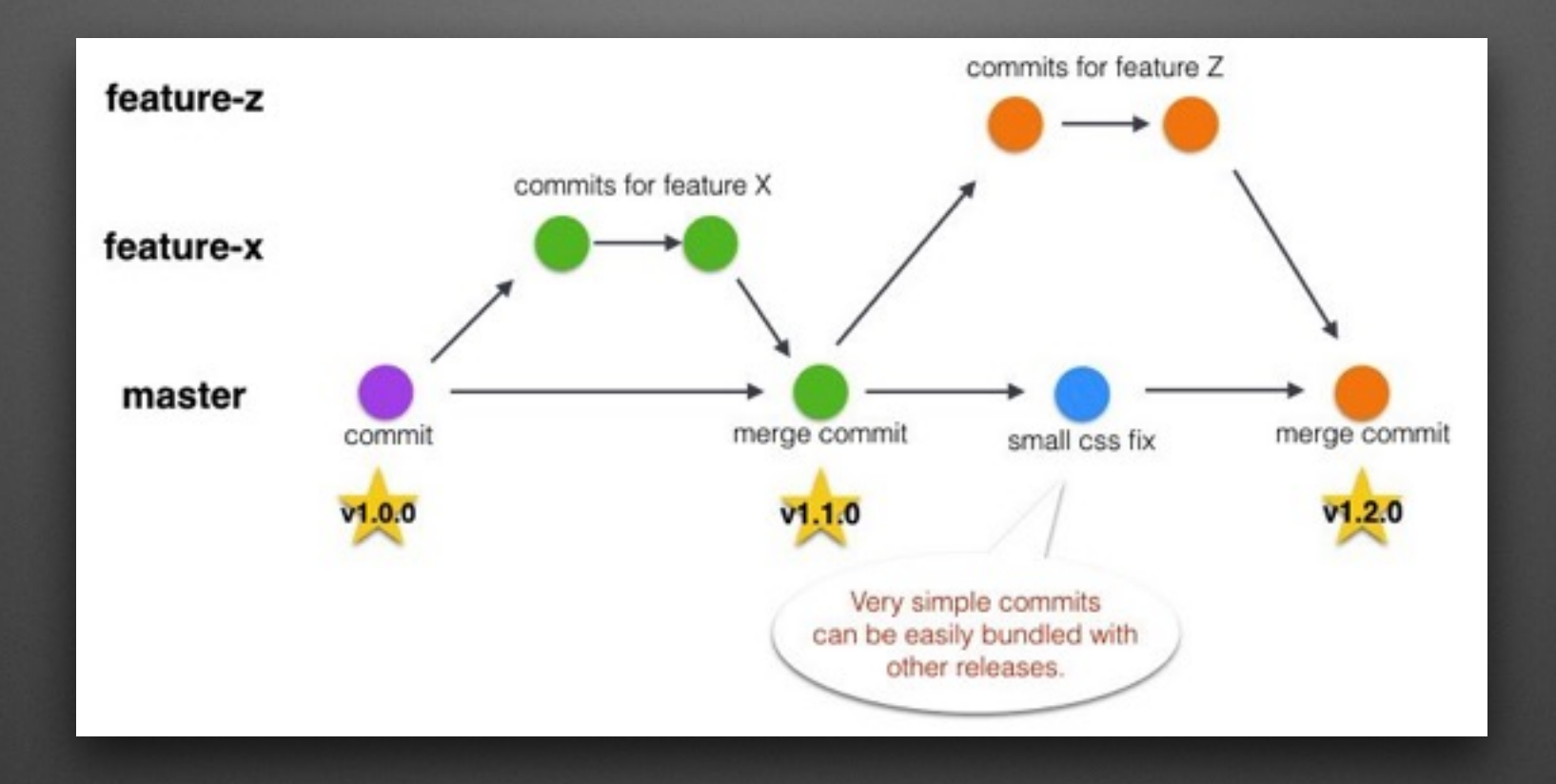

- Branches
- Tag ([semvers\)](https://semver.org/)

### Historique

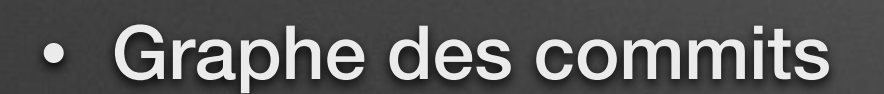

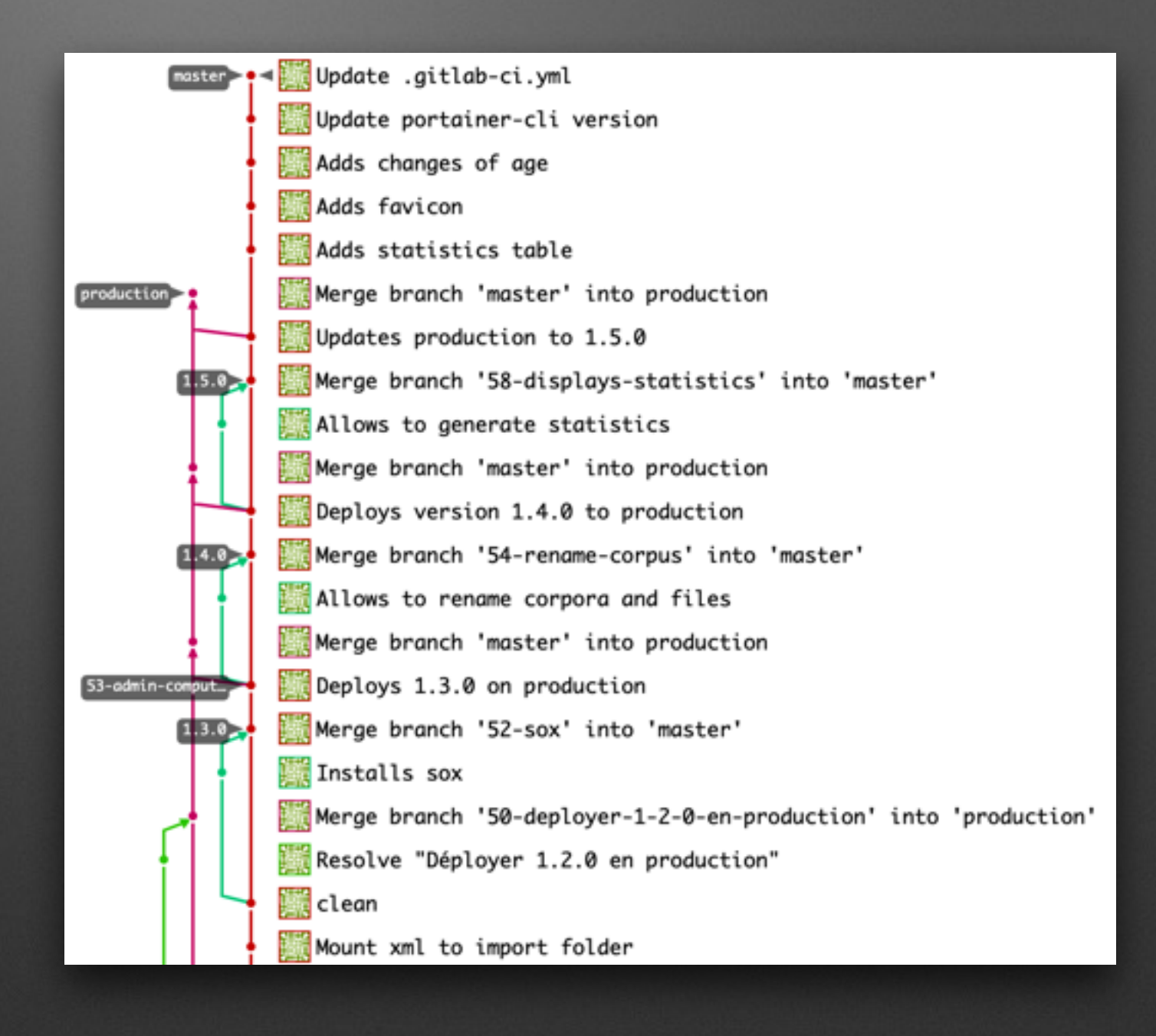

## **Gestion de projets**

- Tableau de bord des tâches
- Labels
- Discussions sur par tâche
- Milestones
- Merge requests

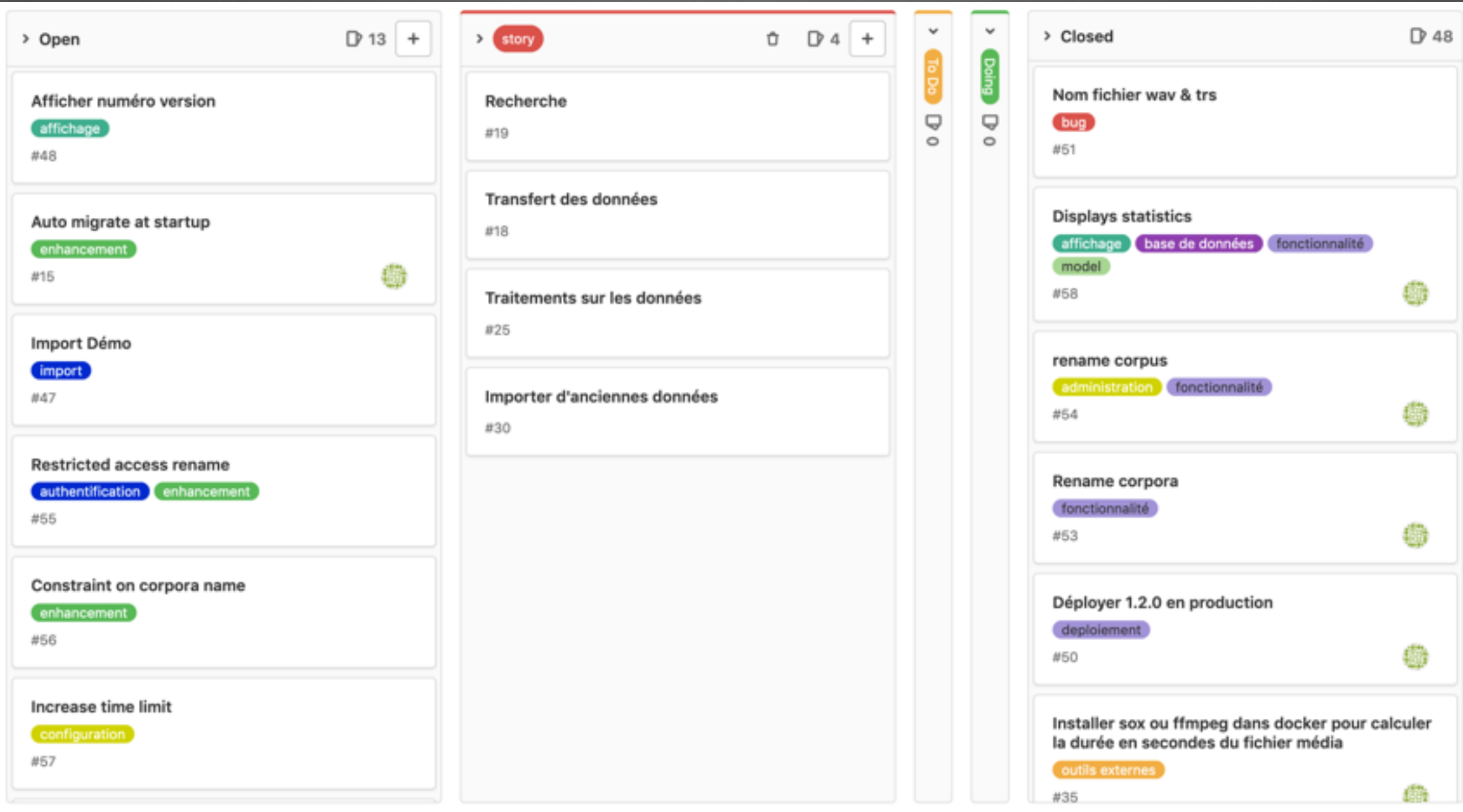

### **TODO list**

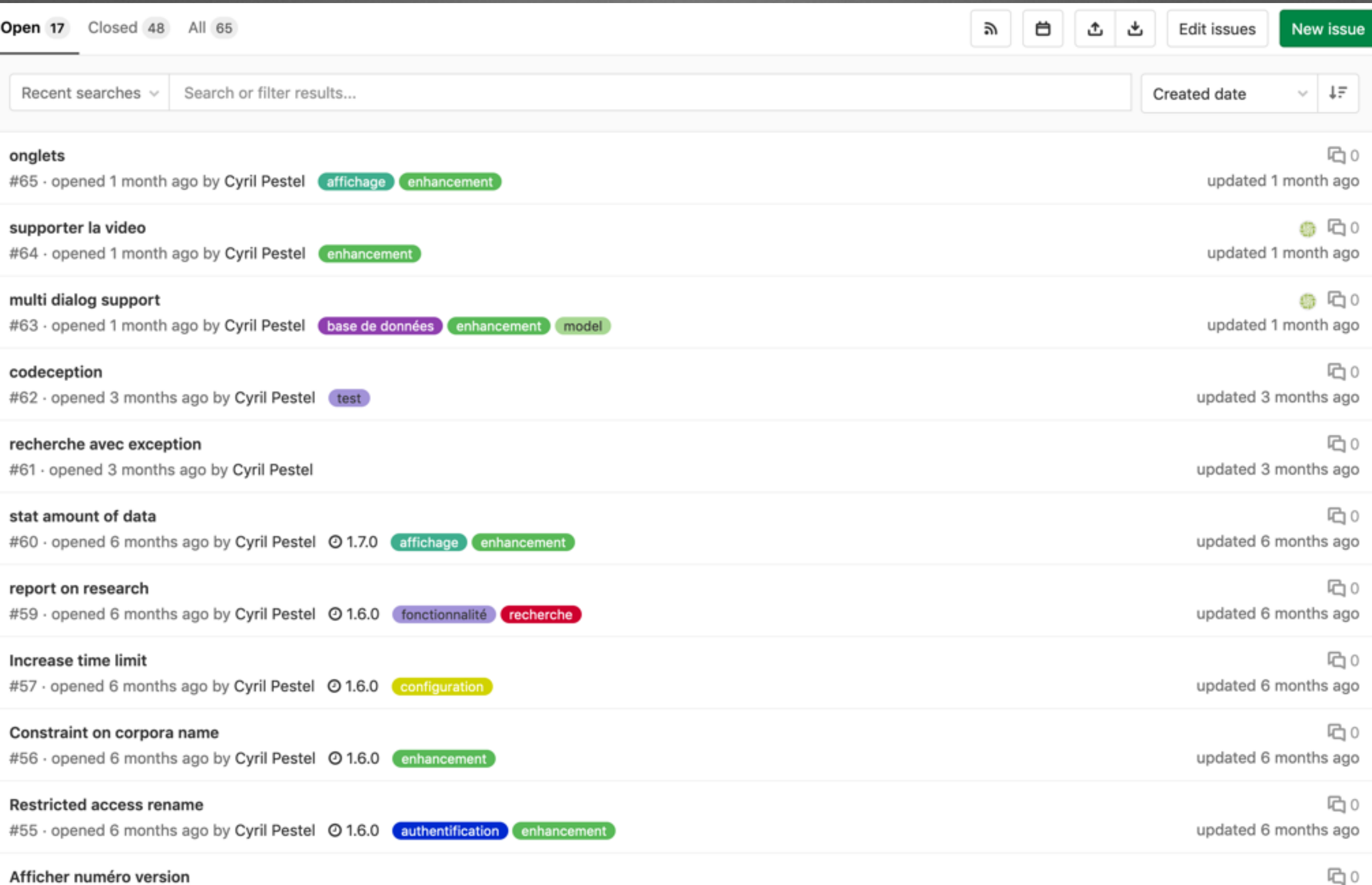

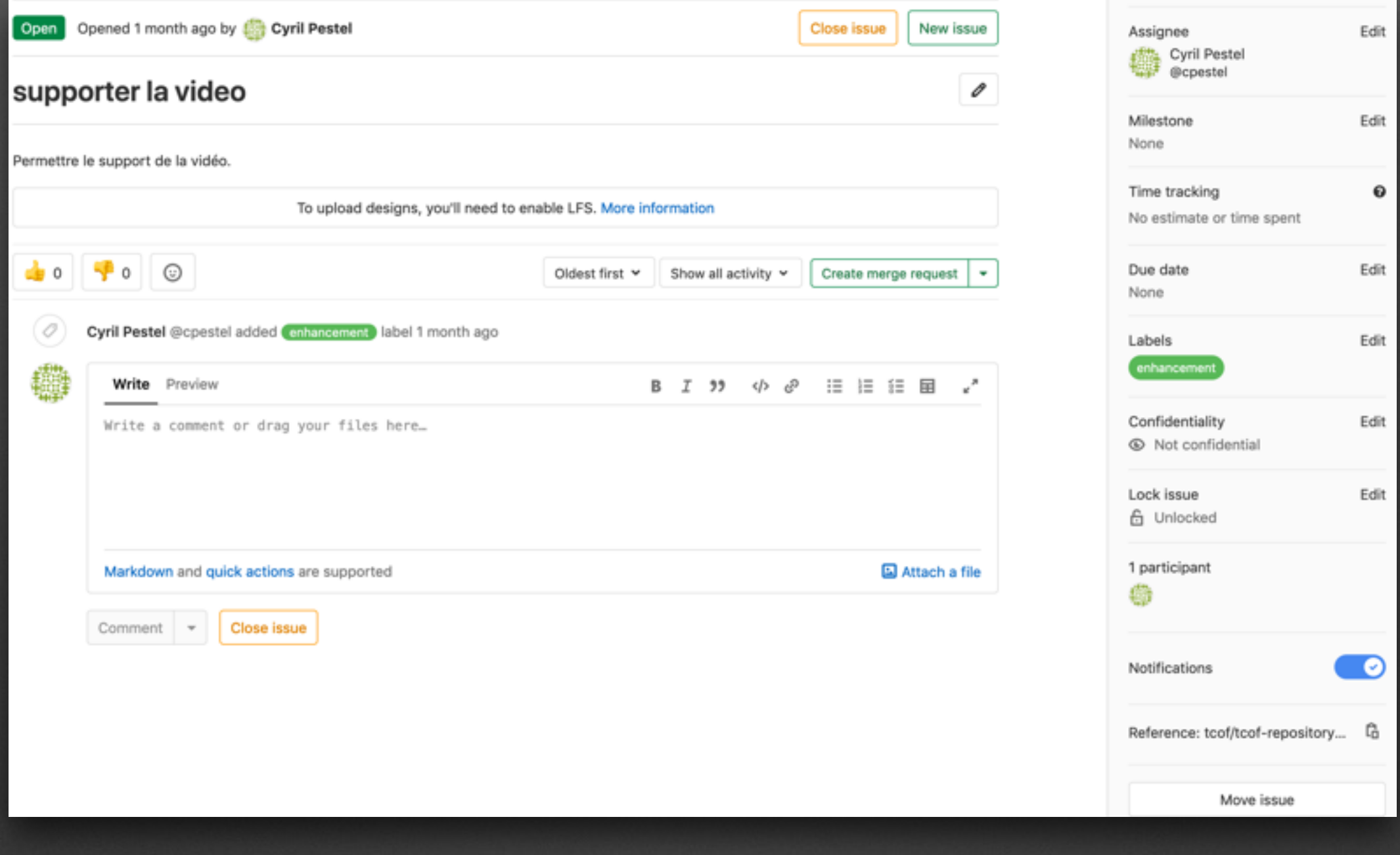

### Tâche

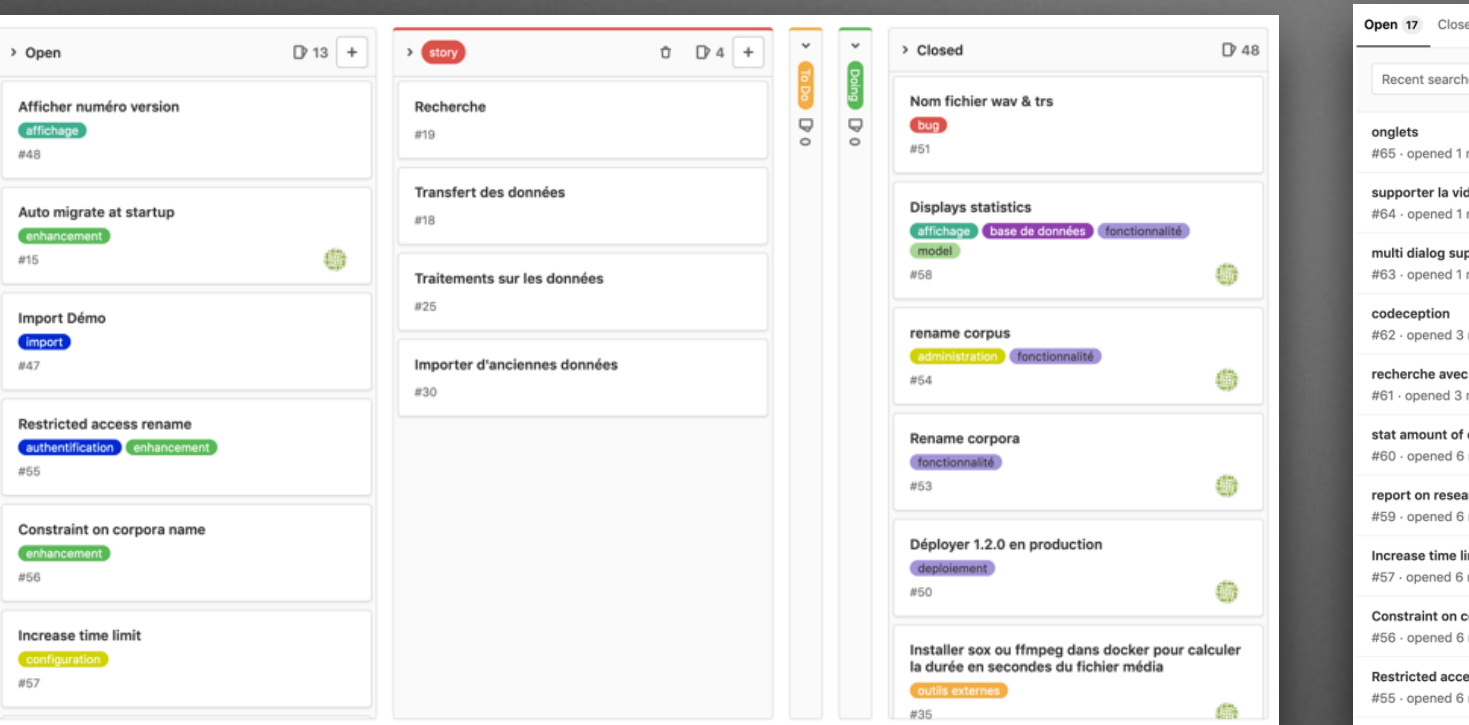

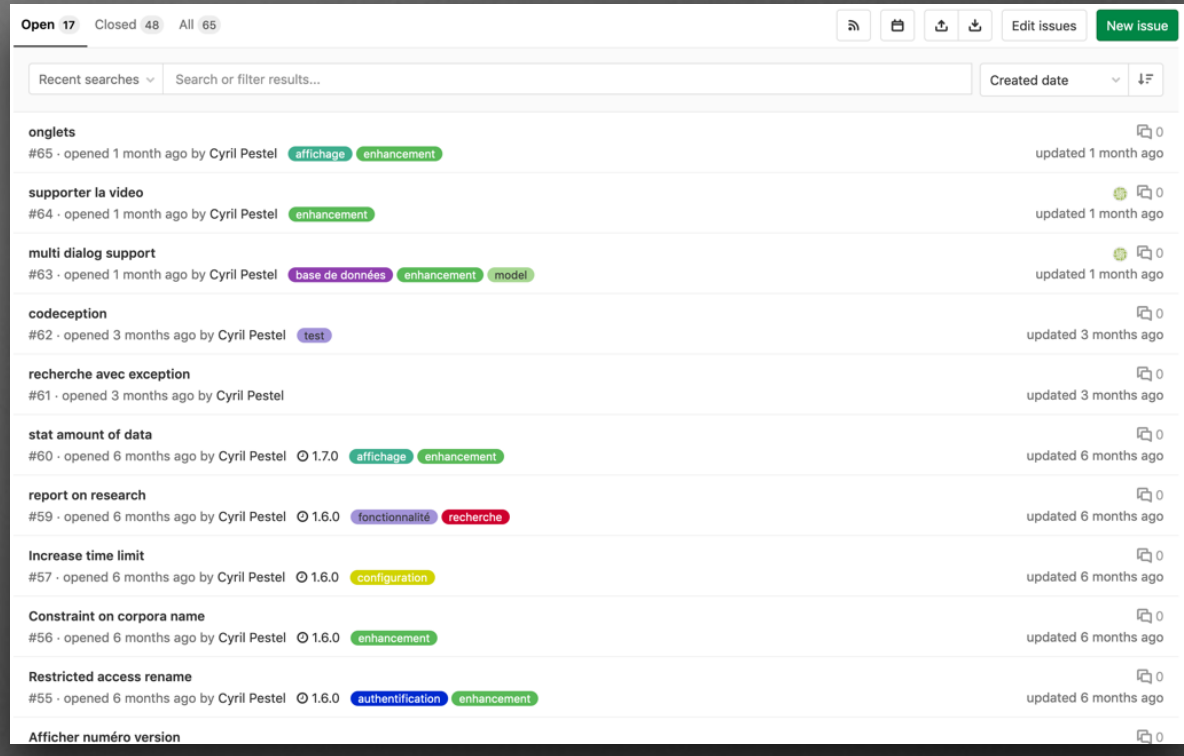

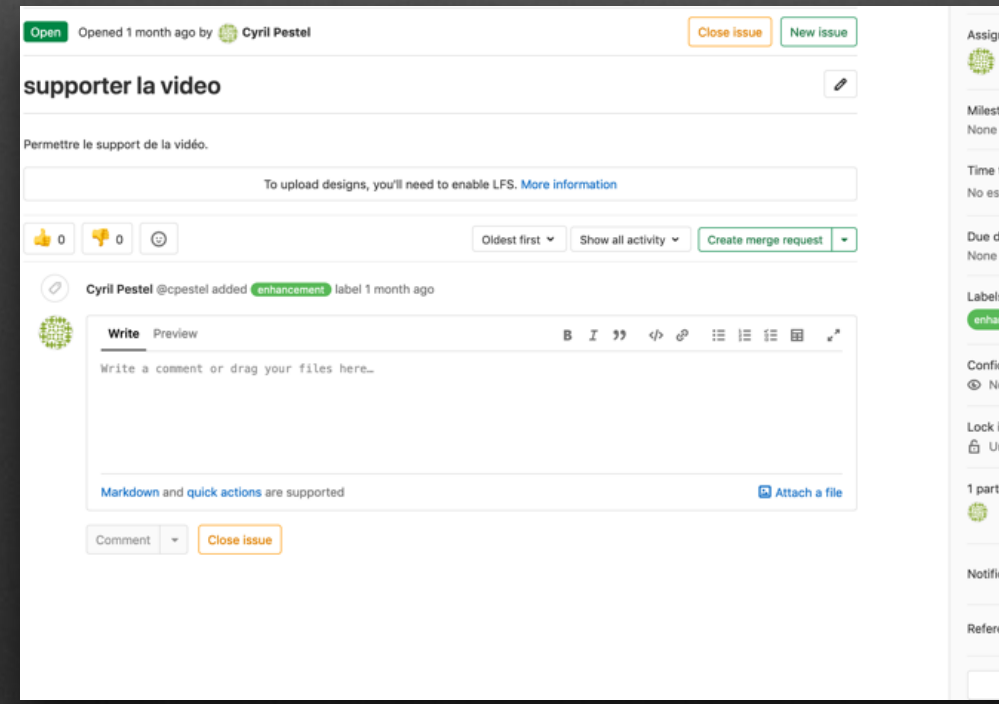

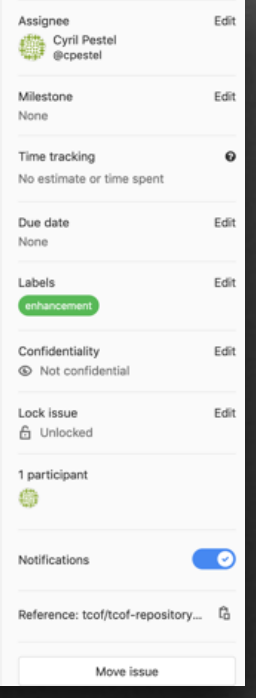

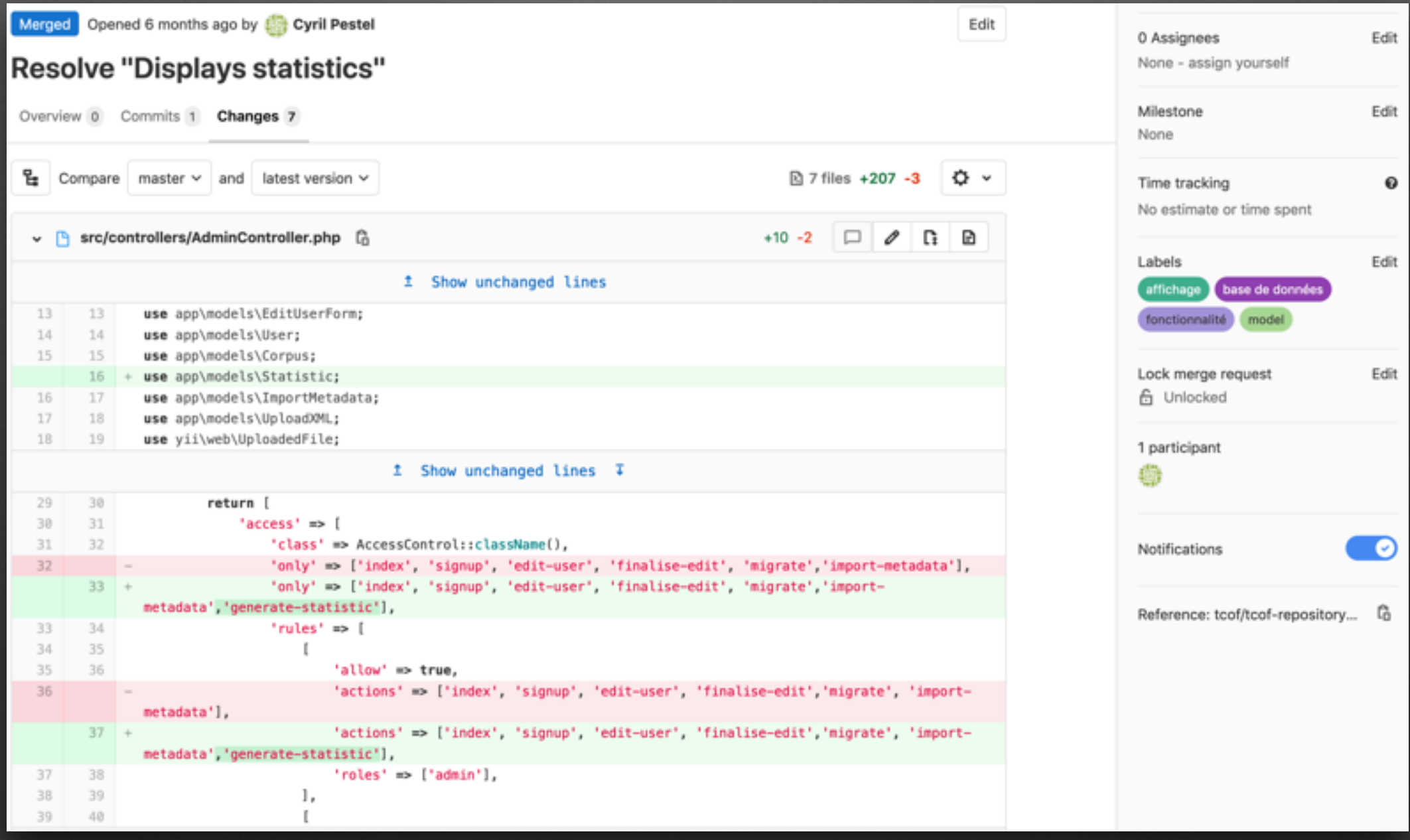

### Merge request

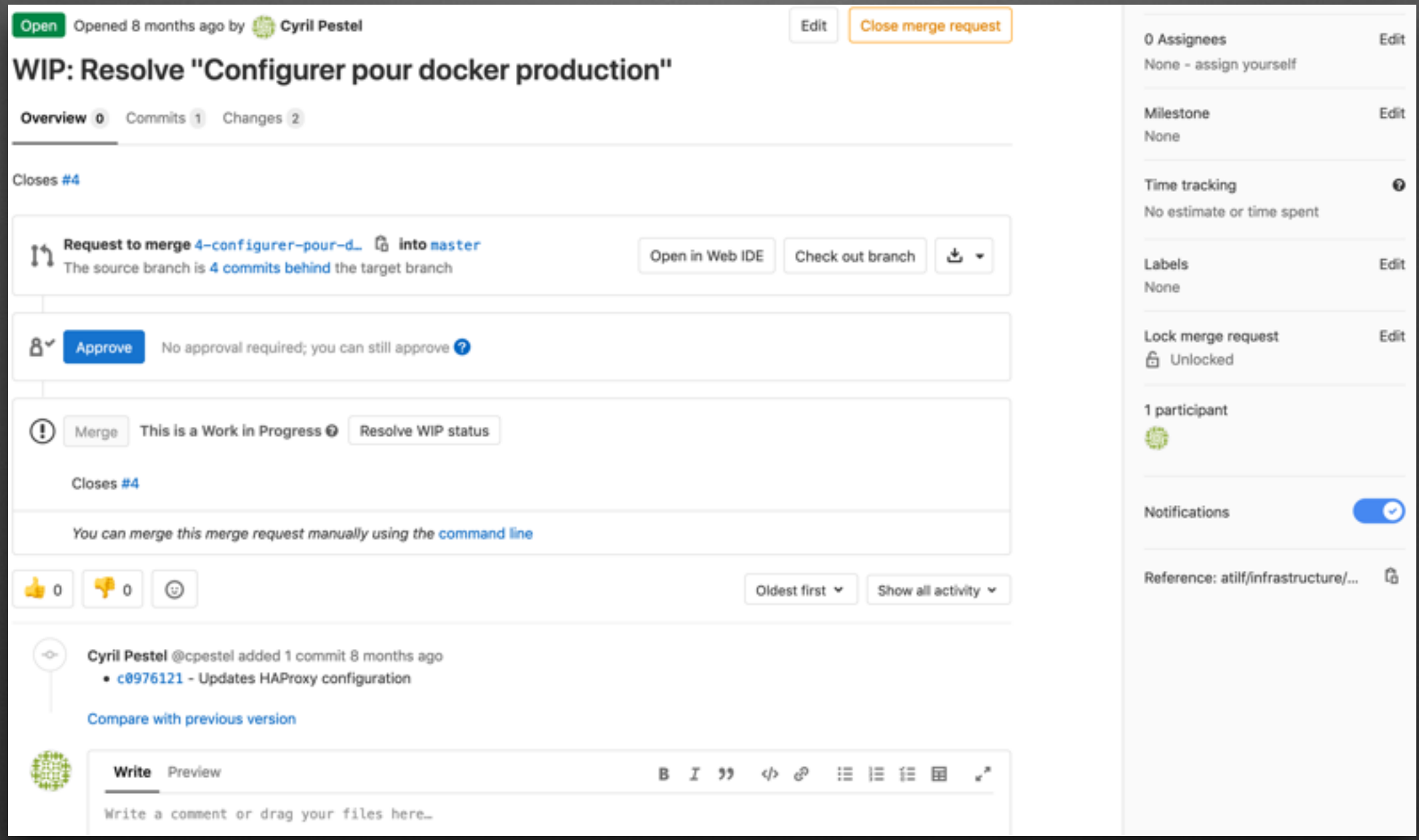

### Resolve WIP status

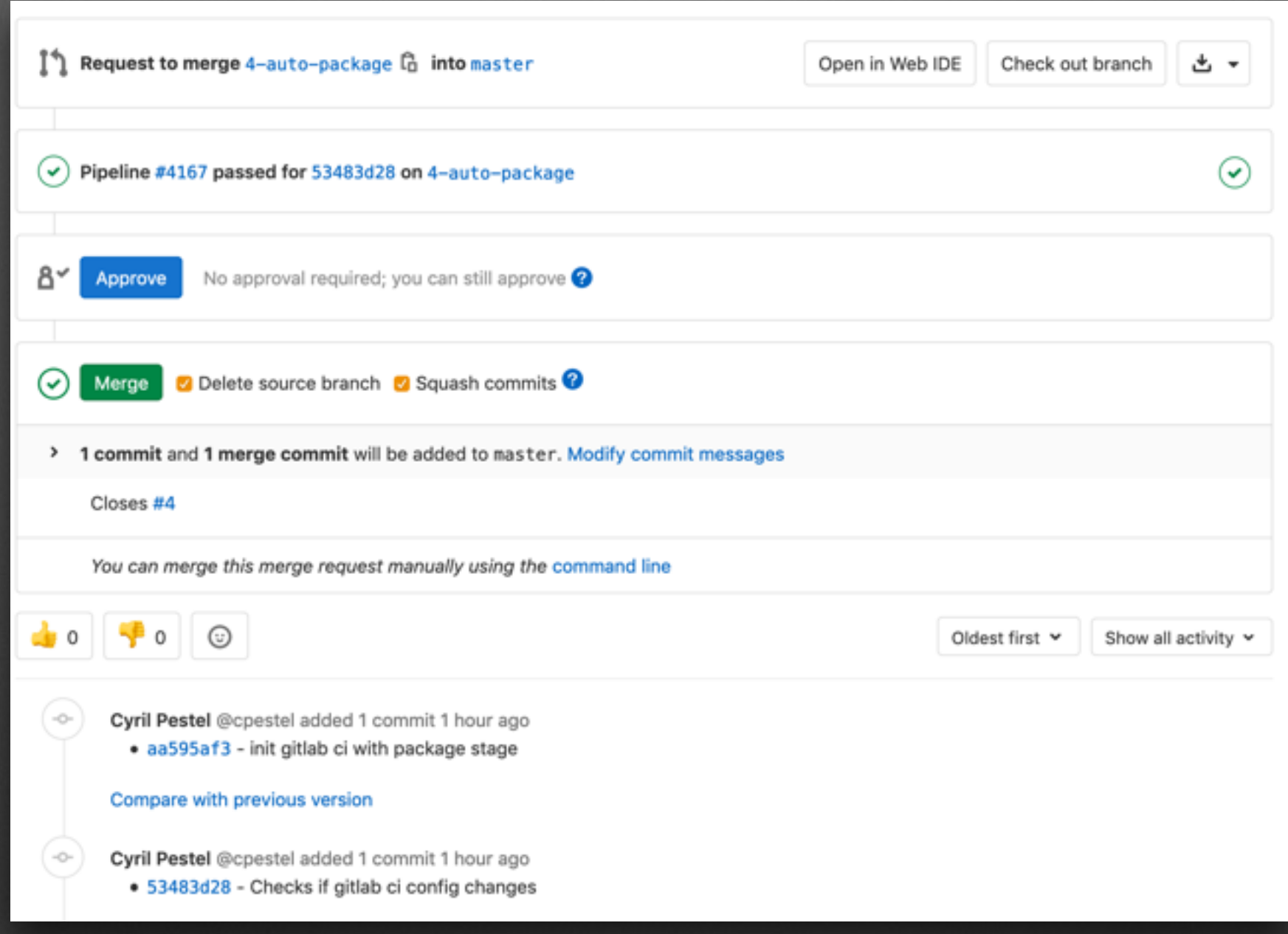

# Merge

### Delete source branch & Squash commits

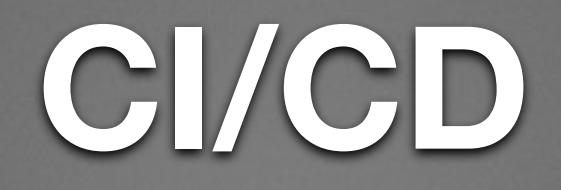

- Automatisation de la validation du code
- Automatisation du (re-)déploiement

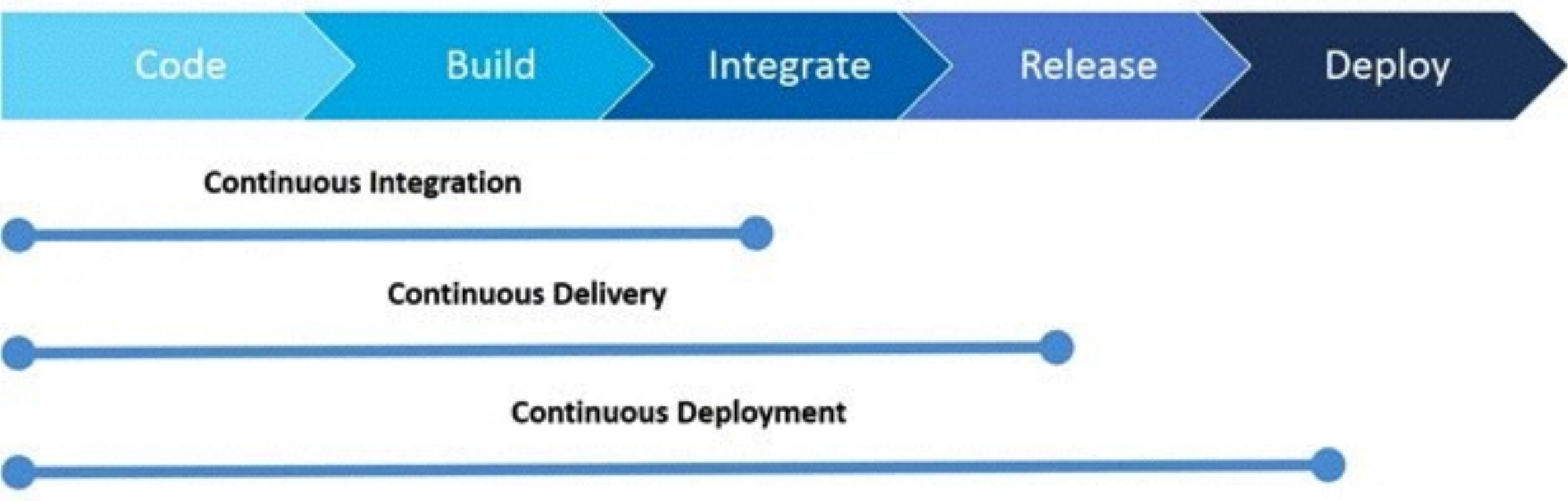

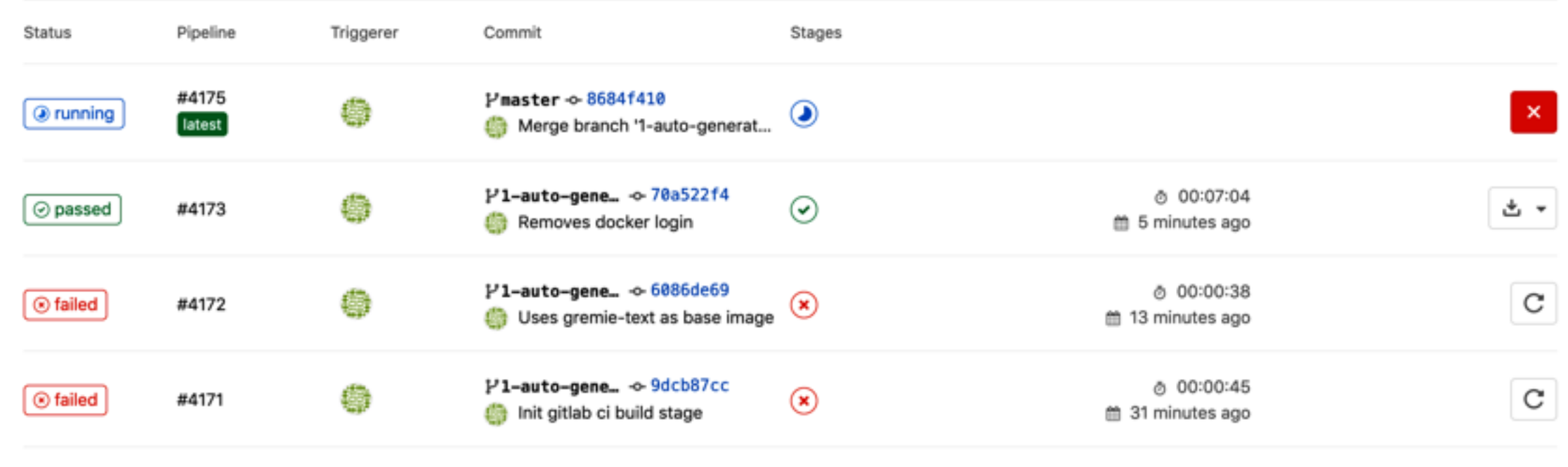

## **Pipeline**

### Schedule a new pipeline

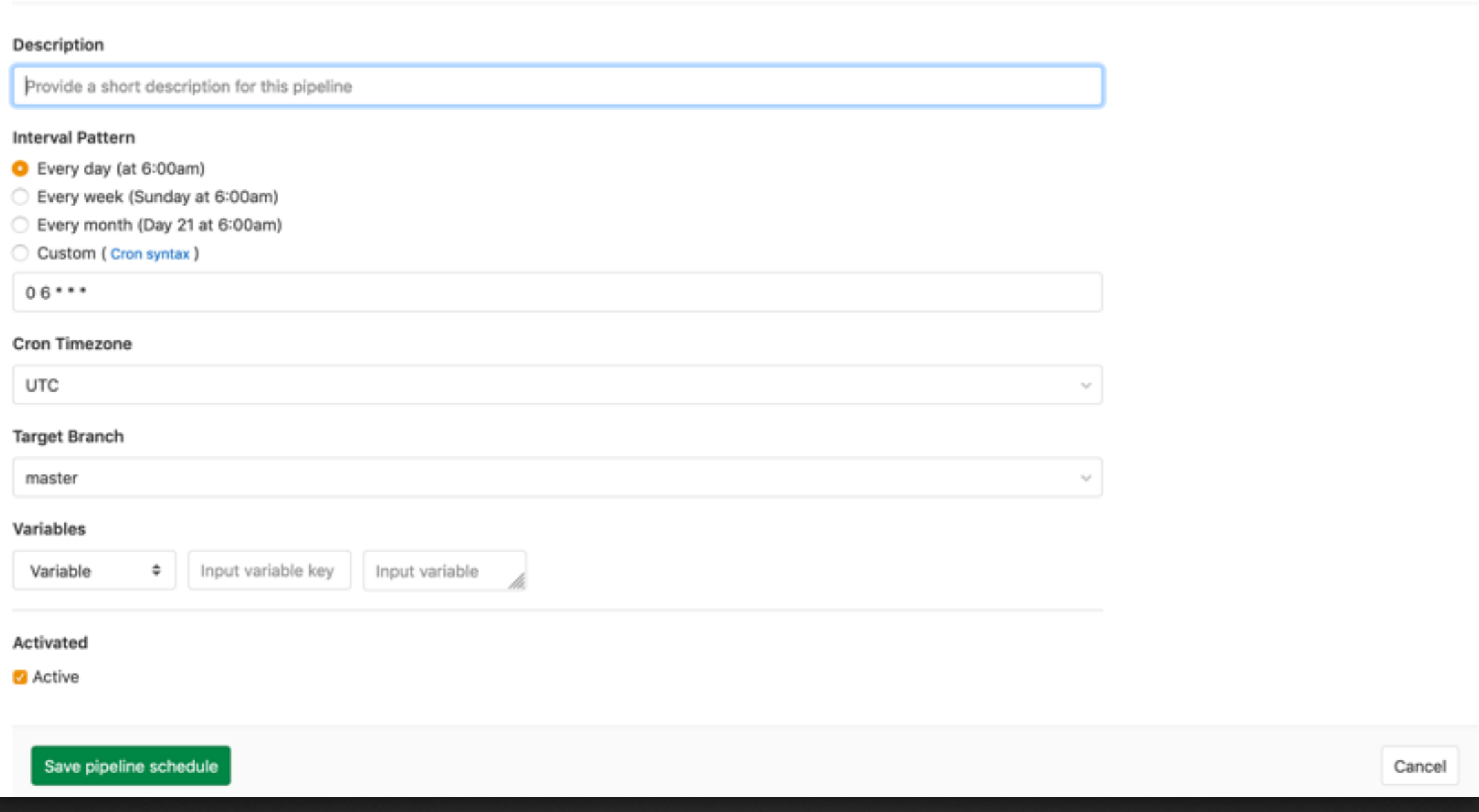

### **Scheduler**

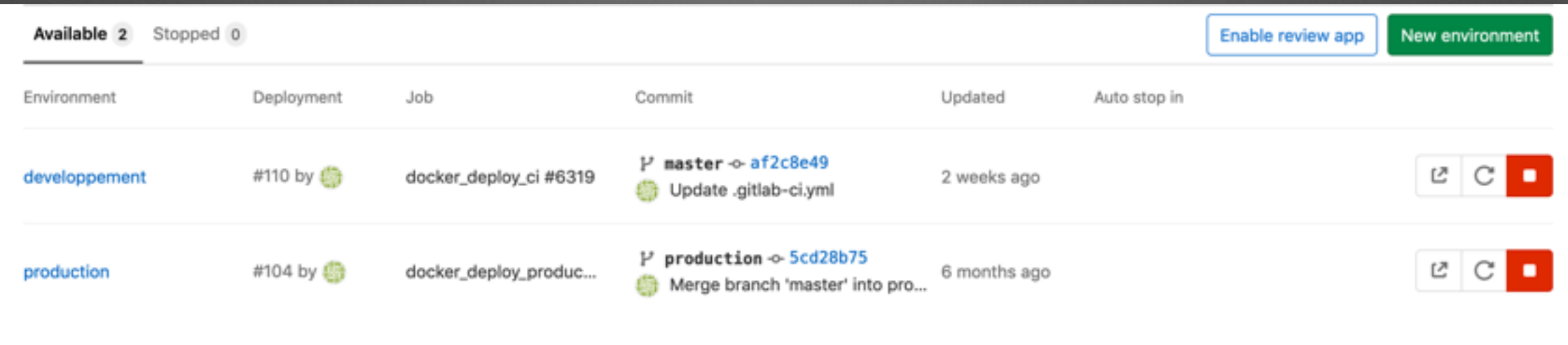

### **Environnements**

### **Pipeline triggers**

Triggers can force a specific branch or tag to get rebuilt with an API call. These tokens will impersonate their associated user including their access to projects and their project permissions.

Manage your project's triggers

**Description** 

Trigger description

Add trigger

No triggers have been created yet. Add one using the form above.

In the following examples, you can see the exact API call you need to make in order to rebuild a specific ref (branch or tag) with a trigger token.

All you need to do is replace the TOKEN and REF\_NAME with the trigger token and the branch or tag name respectively.

Use cURL

Copy one of the tokens above, set your branch or tag name, and that reference will be rebuilt.

curl -X POST \ -F token=TOKEN \ -F ref=REF\_NAME \ https://git.atilf.fr/api/v4/projects/19/trigger/pipeline

### Use .gitlab-ci.yml

In the .gitlab-ci.yml of another project, include the following snippet. The project will be rebuilt at the end of the pipeline.

trigger\_build: stage: deploy script: - "curl -X POST -F token=TOKEN -F ref=REF\_NAME https://git.atilf.fr/api/v4/projects/19/trigger/pi

## Triggers

Collapse

### **Gitlab Flow**

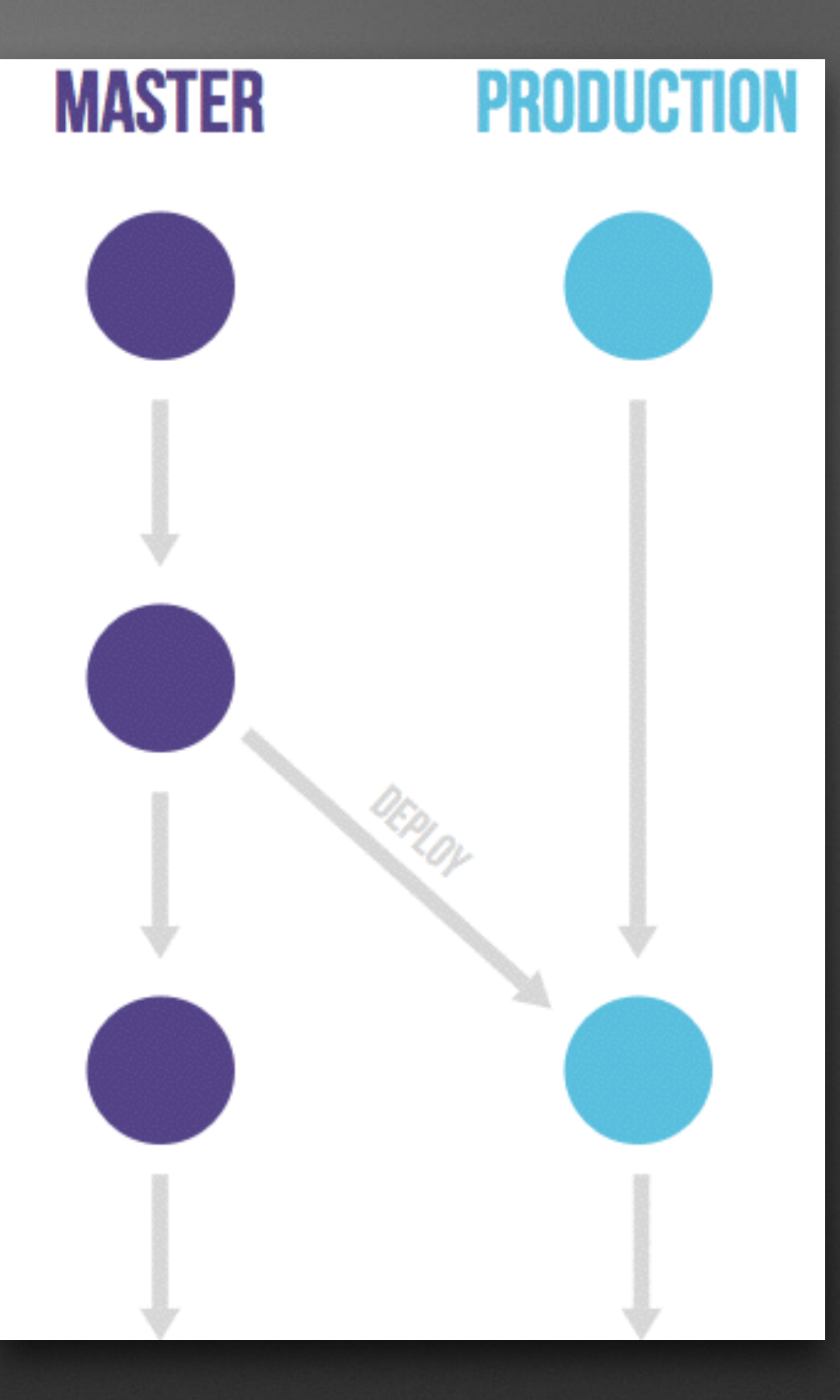

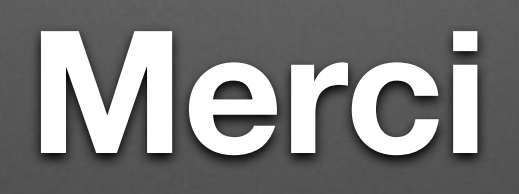

- <https://git.atilf.fr/>
- <https://semver.org/>
- <https://about.gitlab.com/>
- <https://www.miximum.fr/blog/enfin-comprendre-git/>